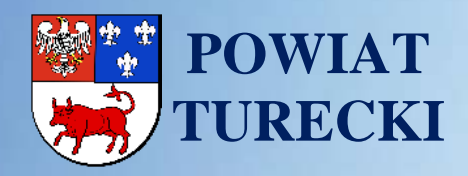

www.powiat.turek.pl

*Powiat Innowacji i Nowoczesnych Technologii* 

## **IZP.272.12.2019**

# **"Dostawa sprzętu komputerowego i oprogramowania na wyposażenie pracowni w ZST w Turku"**

*w ramach projektu: "Nowoczesne technologie w kształceniu zawodowym elementem rozwoju gospodarczego obszaru funkcjonalnego powiatów tureckiego i kolskiego" zm. z dn. 15.04.2019 r.: - termin składania i otwarcia ofert; - zał. nr 2 -SOPZ dla części nr 2* 

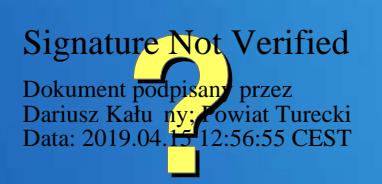

**"Dostawa sprzętu komputerowego i oprogramowania na wyposażenie pracowni w ZST w Turku"**

w ramach projektu "Nowoczesne technologie w kształceniu zawodowym elementem rozwoju gospodarczego obszaru funkcjonalnego powiatów tureckiego i kolskiego",<br>Wielkopolski Regionalny Program Operacyjny na lata 2014-2020, Oś Pr Poddziałanie 9.3.2 . Inwestowanie w rozwój infrastruktury kształcenia zawodowego".

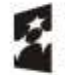

Fundusze Europeiskie

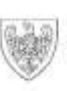

AMORZAD WOJEWÓDZTWA<br>AELKOPÓLSKIEGO

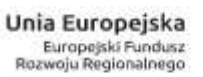

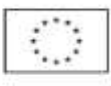

**-**

**-**

#### **Rodzaj zamówienia: DOSTAWY**

### **Tryb zamówienia:**

#### **PRZETARG NIEOGRANICZONY**

o wartości szacunkowej przekraczającej kwoty określone w przepisach wydanych na podstawie przepisu art. 11 ust. 8 ustawy z dnia 29 stycznia 2004 roku Prawo zamówień publicznych (Dz. U. z 2018 r., poz. 1986, 1603 i 2215)

**"Dostawa sprzętu komputerowego i oprogramowania na wyposażenie pracowni w ZST w Turku"**

w ramach projektu "Nowoczesne technologie w kształceniu zawodowym elementem rozwoju gospodarczego obszaru funkcjonalnego powiatów tureckiego i kolskiego",<br>Wielkopolski Regionalny Program Operacyjny na lata 2014-2020, Os Pr

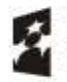

Fundusze<br>Europejskie Program Regi eim

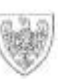

SAMORZAD WOJEWÓDZTWA

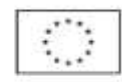

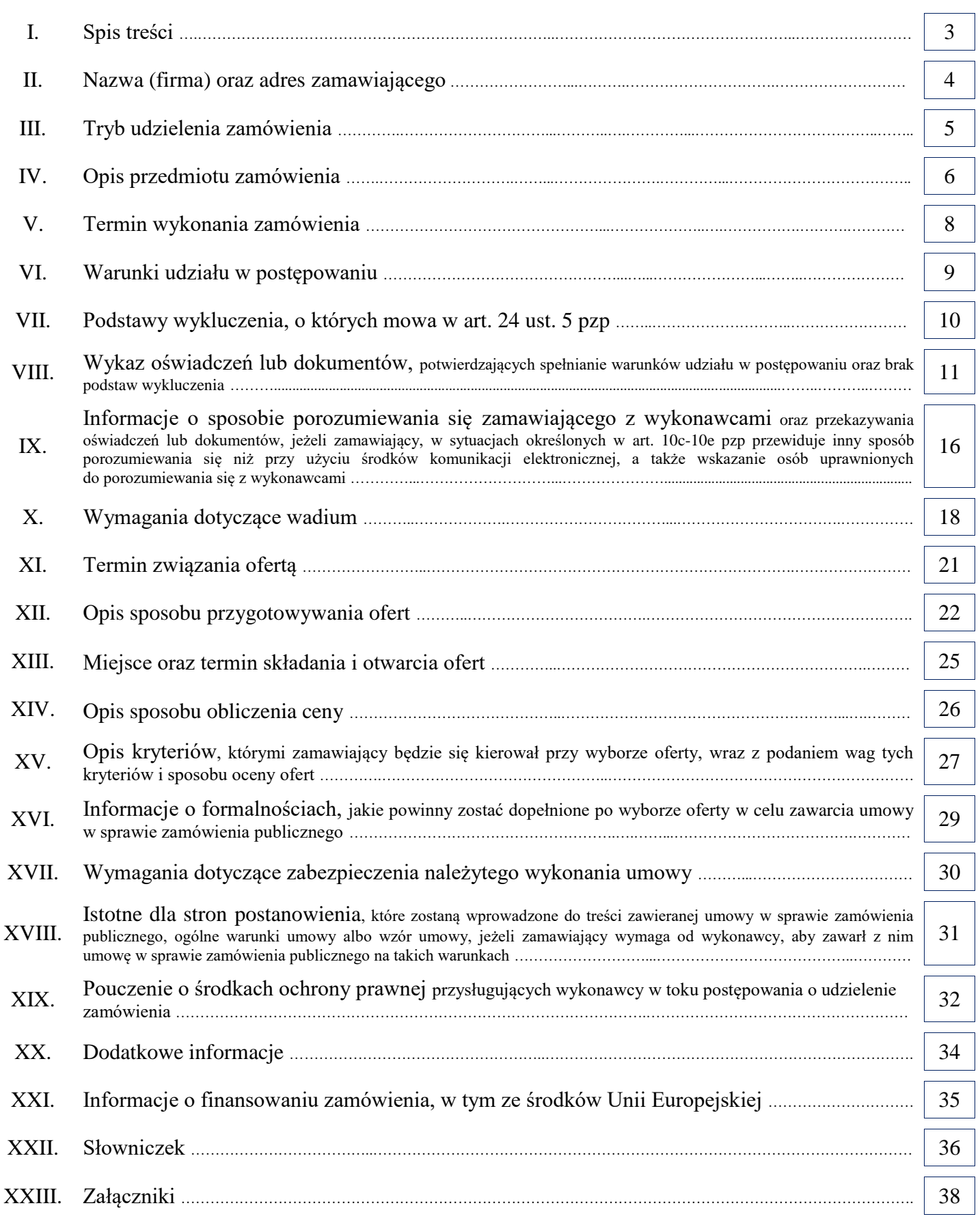

"Dostawa sprzętu komputerowego i oprogramowania na wyposażenie pracowni w ZST w Turku"<br>Wielkopolski Regionalny Program Operacyjny na lata 2014-2020, Os Priorytetowa 9 "Infrastruktura dla kapitału ludzkiego", Działanie 9.3

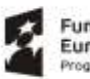

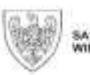

SAMORZAD WOJEWÓDZTWA<br>WIELKOPOLSKIEGO

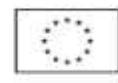

- **1.** Zamawiającym w ramach niniejszego postępowania jest Powiat Turecki reprezentowany przez Zarząd Powiatu Tureckiego.
- **2.** REGON: 311018982
- **3.** Zarząd wykonuje zadania powiatu dotyczące niniejszego postępowania o udzielenie zamówienia publicznego przy pomocy Starostwa Powiatowego z siedzibą w Turku.
- **4.** Wydziałem Starostwa odpowiedzialnym za przeprowadzenie niniejszego postępowania jest Wydział Inwestycji, Zamówień Publicznych i Projektów.
- **5.** Adres Zamawiającego:

Starostwo Powiatowe w Turku (Wydział Inwestycji, Zamówień Publicznych i Projektów) ul. Kaliska 59 62 - 700 Turek powiat turecki, województwo wielkopolskie Polska (PL)

Kod NUTS: PL414

Tel.: 63 222 32 00 Faks: 63 278 83 19 ePUAP: /07hrdw8q7r/skrytka

e-mail: zamowienia@powiat.turek.pl www.powiat.turek.pl, www.bip.powiat.turek.pl

Dni i godziny pracy: poniedziałek - piątek: 7:30 - 15:30

**"Dostawa sprzętu komputerowego i oprogramowania na wyposażenie pracowni w ZST w Turku"**

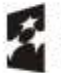

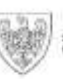

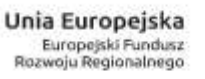

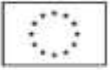

- **1.** Zamówienie publiczne udzielane jest zgodnie z ustawą z dnia 29 stycznia 2004 roku Prawo zamówień publicznych (Dz. U. z 2018 r. poz. 1986 ze zm.), zwaną dalej "pzp", przepisów wykonawczych wydanych na jej podstawie oraz niniejszej specyfikacji istotnych warunków zamówienia.
- **2.** Do czynności podejmowanych przez Zamawiającego i Wykonawców w niniejszym postępowaniu o udzielenie zamówienia stosuje się przepisy ustawy z dnia 23 kwietnia 1964 roku Kodeks cywilny (Dz. U. z 2018 r. poz. 1025 ze zm.), jeżeli przepisy pzp nie stanowią inaczej *(art. 14 ust. 1 pzp).*
- **3.** Postępowanie prowadzone jest w trybie przetargu nieograniczonego na podstawie art. 10 ust. 1 w związku z art. 39 pzp, o wartości zamówienia przekraczającej kwoty określone w przepisach wydanych na podstawie art. 11 ust. 8 pzp, tj. **powyżej kwoty 221.000 euro**.
- **4.** Zamawiający w prowadzonym postępowaniu, w oparciu o zapis art. 24aa pzp, w pierwszej kolejności dokona oceny ofert, a następnie zbada, czy Wykonawca, którego oferta została wybrana jako najkorzystniejsza, nie podlega wykluczeniu oraz spełnia warunki udziału w postępowaniu.

, "w ramach projektu "Nowoczesne technologie w kształceniu zawodowym elementem rozwoju gospodarczego obszaru funkcjonalnego powiatów tureckiego i kolskiego",<br>Wielkopolski Regionalny Program Operacyjny na lata 2014-2020, Oś Poddziałanie 9.3.2 "Inwestowanie w rozwój infrastruktury kształcenia zawodowego".

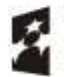

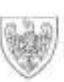

SAMORZAD WOJEWODZTWA

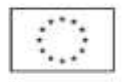

- **1.** Nazwa zadania: ,,Dostawa sprzętu komputerowego i oprogramowania na wyposażenie pracowni w ZST w Turku"
- **2.** Numer referencyjny: IZP.272.12.2019
- **3.** Główny kod CPV: 30200000-0 Urządzenia komputerowe
- **4.** Rodzaj zamówienia: dostawy
- **5.** Krótki opis:

Przedmiotem postępowania jest dostawa nowego, nieużywanego sprzętu komputerowego i urządzeń informatycznych, oprogramowania na wyposażenie pracowni szkolnych dla Zespołu Szkół Technicznych w Turku w ramach projektu "Nowoczesne technologie w kształceniu zawodowym elementem rozwoju gospodarczego obszaru funkcjonalnego powiatów tureckiego i kolskiego", Wielkopolski Regionalny Program Operacyjny na lata 2014-2020, Oś Priorytetowa 9 "Infrastruktura dla kapitału ludzkiego", Działanie 9.3 "Inwestowanie w rozwój infrastruktury edukacyjnej i szkoleniowej", Poddziałanie 9.3.2 "Inwestowanie w rozwój infrastruktury kształcenia zawodowego".

- **6.** Informacje o częściach:
	- 1) To zamówienie jest podzielone na części.
	- 2) Liczba części: 2

Część nr 1 ,,Dostawa urządzeń komputerowych i oprogramowania dla Zespołu Szkół Technicznych w Turku";

Część nr 2 ,,Dostawa urządzeń informatycznych dla Zespołu Szkół Technicznych w Turku";

- 3) Oferty można składać w odniesieniu do wszystkich części.
- **7.** Część nr 1 ,,Dostawa urządzeń komputerowych i oprogramowania dla Zespołu Szkół Technicznych w Turku"
	- 1) Miejsce realizacji: Polska, województwo wielkopolskie, powiat turecki, Kod NUTS: PL414

Zespół Szkół Technicznych im. gen. prof. S. Kaliskiego w Turku ul. Milewskiego 3b, 62-700 Turek

powiat turecki, gmina Turek,

2) Dodatkowe kody CPV: 48000000-8 Pakiety oprogramowania i systemy informatyczne

**"Dostawa sprzętu komputerowego i oprogramowania na wyposażenie pracowni w ZST w Turku"**

, "w ramach projektu "Nowoczesne technologie w kształceniu zawodowym elementem rozwoju gospodarczego obszaru funkcjonalnego powiatów tureckiego i kolskiego",<br>Wielkopolski Regionalny Program Operacyjny na lata 2014-2020, Oś Poddziałanie 9.3.2 "Inwestowanie w rozwój infrastruktury kształcenia zawodowego".

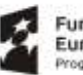

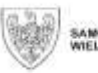

SAMORZAD WOJEWODZTWA<br>WIELKOPOLSKIEGO

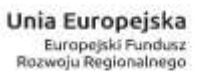

3) Opis zamówienia:

**Szczegółowy opis przedmiotu zamówienia stanowi załącznik nr 1 do SIWZ.** Opis zawiera wymagania minimalne.

- **8.** Część nr 2 ,,Dostawa urządzeń informatycznych dla Zespołu Szkół Technicznych w Turku"
	- 1) Miejsce realizacji: Polska, województwo wielkopolskie, powiat turecki, Kod NUTS: PL414

Zespół Szkół Technicznych im. gen. prof. S. Kaliskiego w Turku ul. Milewskiego 3b, 62-700 Turek

- 2) Dodatkowe kody CPV: 38410000-2 Przyrządy pomiarowe 32420000-3 Urządzenia sieciowe 35613000-4 Bezzałogowe pojazdy powietrzne
- 3) Opis zamówienia:

**Szczegółowy opis przedmiotu zamówienia stanowi załącznik nr 2 do SIWZ.** Opis zawiera wymagania minimalne.

- **9.** Wykonawca, który powołuje się na rozwiązania równoważne opisywanym przez zamawiającego, jest obowiązany wykazać, że oferowane przez niego dostawy spełniają wymagania określone przez zamawiającego *(art. 30 ust. 5 pzp).*
- **10.** We wszystkich zapisach SIWZ oraz w jej załącznikach, w których zamawiający odwołuje się do norm, europejskich ocen technicznych, aprobat, specyfikacji technicznych i systemów referencji technicznych zgodnie z art. 30 ust. 4 ustawy pzp Zamawiający dopuszcza rozwiązania równoważne opisywanym. W przypadku, gdy w opisie przedmiotu zamówienia podano nazwy urządzeń konkretnych producentów to należy traktować to jedynie jako określenie pożądanego standardu i jakości. We wszystkich takich sytuacjach Wykonawca może zaoferować równoważne produkty lub urządzenia o co najmniej takich samych parametrach.

Przez równoważność produktu rozumie się zaoferowanie produktu, którego parametry techniczne zastosowanych materiałów są co najmniej takie same jak produktów opisanych w SIWZ. W przypadku zaoferowania rozwiązania równoważnego, Wykonawca zobowiązany jest wykazać równoważność zastosowanych rozwiązań.

**11.** Zamawiający uzna za sprzeczne z SIWZ oferty zawierające urządzenia o innej specyfikacji niż określone w SIWZ oraz o parametrach niższych (gorszych) niż wymienione w niniejszej specyfikacji i tym samym takie oferty będą podlegały odrzuceniu.

**"Dostawa sprzętu komputerowego i oprogramowania na wyposażenie pracowni w ZST w Turku"**

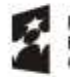

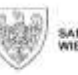

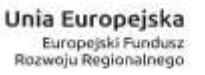

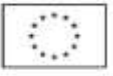

Termin wykonania zamówienia dla każdej z części wynosi:

**30 dni kalendarzowych** licząc od dnia zawarcia umowy

**"Dostawa sprzętu komputerowego i oprogramowania na wyposażenie pracowni w ZST w Turku"**

w ramach projektu "Nowoczesne technologie w kształceniu zawodowym elementem rozwoju gospodarczego obszaru funkcjonalnego powiatów tureckiego i kolskiego",<br>Wielkopolski Regionalny Program Operacyjny na lata 2014-2020, Os Pr

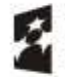

Fundusze<br>Europejskie Program Regi .<br>Salm

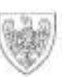

SAMORZAD WOJEWÓDZTWA<br>WIELKOPÓLSKIEGO

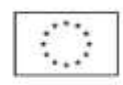

- **1.** Na podstawie art. 22 ust. 1 pkt. 1 i 2 pzp, o udzielenie niniejszego zamówienia mogą ubiegać się Wykonawcy, którzy:
	- 1) nie podlegają wykluczeniu;
	- 2) spełniają warunki udziału w postępowaniu określone przez zamawiającego w ogłoszeniu o zamówieniu.
- **2.** Zamawiający nie określa szczegółowych warunków udziału w niniejszym postępowaniu dotyczących:
	- 1) kompetencji lub uprawnień do prowadzenia określonej działalności zawodowej;
	- 2) sytuacji ekonomicznej lub finansowej;
	- 3) zdolności technicznej lub zawodowej.
- **3.** Zamawiający nie zastrzega, że o udzielenie zamówienia mogą ubiegać się wyłącznie zakłady pracy chronionej oraz inni wykonawcy, o których mowa w art. 22 ust. 2 pzp.

, "w ramach projektu "Nowoczesne technologie w kształceniu zawodowym elementem rozwoju gospodarczego obszaru funkcjonalnego powiatów tureckiego i kolskiego",<br>Wielkopolski Regionalny Program Operacyjny na lata 2014-2020, Oś Poddziałanie 9.3.2 "Inwestowanie w rozwój infrastruktury kształcenia zawodowego".

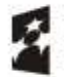

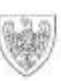

SAMORZAD WOJEWÓDZTWA<br>WIELKOPÓLSKIEGO

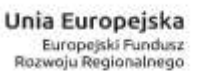

- **1.** O udzielenie niniejszego zamówienia mogą ubiegać się Wykonawcy, którzy nie podlegają wykluczeniu z postępowania o udzielenie zamówienia na podstawie **art. 24 ust. 1 pkt 12 - 23 i art. 24 ust. 5 pkt 1** pzp.
- **2.** Ofertę wykonawcy wykluczonego uznaje się za odrzuconą *(art. 24 ust. 4 pzp).*
- **3.** Zamawiający może wykluczyć wykonawcę na każdym etapie postępowania o udzielenie zamówienia *(art. 24 ust. 12 pzp).*
- **4.** Na wykazanie nie podlegania wykluczeniu Zamawiający będzie żądał dokumentów określonych w Rozdziale VIII.

w ramach projektu "Nowoczesne technologie w kształceniu zawodowym elementem rozwoju gospodarczego obszaru funkcjonalnego powiatów tureckiego i kolskiego",<br>Wielkopolski Regionalny Program Operacyjny na lata 2014-2020, Os Pr

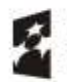

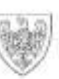

SAMORZAD WOJEWÓDZTWA<br>WIELKOPÓLSKIEGO

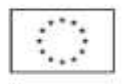

*(Wykaz oświadczeń lub dokumentów, potwierdzających spełnianie warunków udziału w postępowaniu oraz brak podstaw wykluczenia)*

#### **1. Wykaz oświadczeń lub dokumentów, potwierdzających spełnianie warunków udziału w postępowaniu:**

Mając na uwadze fakt, iż Zamawiający nie określa szczegółowych warunków udziału w niniejszym postępowaniu dotyczących:

- 1) zdolności technicznej lub zawodowej;
- 2) kompetencji lub uprawnień do prowadzenia określonej działalności zawodowej;
- 3) sytuacji ekonomicznej lub finansowej,

Wykonawca nie składa oświadczeń lub dokumentów, potwierdzających spełnianie warunków udziału w postępowaniu.

#### **2. Wykaz oświadczeń lub dokumentów, potwierdzających brak podstaw wykluczenia:**

1) **Jednolity europejski dokument zamówienia (JEDZ)** – Załącznik nr 9 do SIWZ (dokument składany w formie elektronicznej – por. rozdział XII Opis sposobu przygotowania ofert ust. 6);

*Wykonawca wypełnia JEDZ w zakresie braku podstaw wykluczenia Wykonawcy z postępowania o udzielenie zamówienia na podstawie okoliczności, o których mowa w art. 24 ust. 1 pkt 12-22 i art. 24 ust. 5 pkt 1 pzp – część III sekcja A, B, C i D JEDZ, zgodnie z załączoną instrukcją.*

*stosownie do przepisu art. 25a ust. 1 pkt 1 i ust. 2 pzp wykonawca składa aktualne na dzień składania ofert oświadczenie w formie jednolitego dokumentu. Informacje zawarte w oświadczeniu stanowią wstępne potwierdzenie, że wykonawca nie podlega wykluczeniu.*

#### 2) **oświadczenie Wykonawcy o przynależności albo braku przynależności do tej samej grupy kapitałowej** (załącznik nr 4 do SIWZ).

*W przypadku przynależności do tej samej grupy kapitałowej Wykonawca może złożyć wraz z oświadczeniem dokumenty bądź informacje potwierdzające, że powiązania z innym Wykonawcą nie prowadzą do zakłócenia konkurencji w postępowaniu (dokument składany w terminie 3 dni od dnia zamieszczenia przez Zamawiającego informacji z otwarcia ofert na stronie internetowej* [www.bip.powiat.turek.pl](http://www.bip.powiat.turek.pl/) *(art. 86 ust. 5 pzp).*

**"Dostawa sprzętu komputerowego i oprogramowania na wyposażenie pracowni w ZST w Turku"**

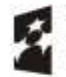

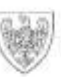

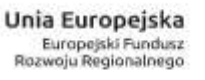

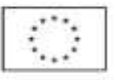

*(Wykaz oświadczeń lub dokumentów, potwierdzających spełnianie warunków udziału w postępowaniu oraz brak podstaw wykluczenia)*

- 3) dokumenty składane na wezwanie Zamawiającego przez Wykonawcę, którego oferta została najwyżej oceniona
	- a) **informacja z Krajowego Rejestru Karnego w zakresie określonym w art. 24 ust. 1 pkt 13, 14 i 21 pzp**, wystawionej nie wcześniej niż 6 miesięcy przed upływem terminu składania ofert,
	- b) **odpis z właściwego rejestru lub z centralnej ewidencji i informacji o działalności gospodarczej**, jeżeli odrębne przepisy wymagają wpisu do rejestru lub ewidencji, w celu potwierdzenia braku podstaw wykluczenia na podstawie art. 24 ust. 5 pkt. 1 pzp,
	- c) **oświadczenie Wykonawcy o braku wydania wobec niego prawomocnego wyroku sądu lub ostatecznej decyzji administracyjnej o zaleganiu z uiszczaniem podatków, opłat lub składek na ubezpieczenia społeczne lub zdrowotne** albo – w przypadku wydania takiego wyroku lub decyzji – dokumentów potwierdzających dokonanie płatności tych należności wraz z ewentualnymi odsetkami lub grzywnami lub zawarcie wiążącego porozumienia w sprawie spłat tych należności – Załącznik nr 5 do SIWZ,
	- d) **oświadczenie wykonawcy o braku orzeczenia wobec niego tytułem środka zapobiegawczego zakazu ubiegania się o zamówienia publiczne** – Załącznik nr 6 do SIWZ,
	- e) **oświadczenie Wykonawcy o przynależności albo braku przynależności do tej samej grupy kapitałowej** (załącznik nr 4 do SIWZ). W przypadku przynależności do tej samej grupy kapitałowej Wykonawca może złożyć wraz z oświadczeniem dokumenty bądź informacje potwierdzające, że powiązania z innym Wykonawcą nie prowadzą do zakłócenia konkurencji w postępowaniu.
- **3.** Jeżeli wykonawca ma siedzibę lub miejsce zamieszkania poza terytorium Rzeczypospolitej Polskiej:
	- 1) zamiast dokumentów, o których mowa w:
		- a) [§ 5](http://sip.legalis.pl/document-view.seam?documentId=mfrxilrtgu2tsojug42dcltqmfyc4mzvg44tiojzgy) pkt 1 rozporządzenia Ministra Rozwoju w sprawie rodzajów dokumentów, jakich może żądać zamawiający od wykonawcy w postępowaniu o udzielenie zamówienia z dnia 26 lipca 2016 r. (Dz.U. z 2016 r. poz. 1126 ze zm.), zwanym dalej "MR" składa dokumenty, o których mowa w § 7 ust. 1 pkt 1 MR,
		- b) [§ 5](http://sip.legalis.pl/document-view.seam?documentId=mfrxilrtgu2tsojug42dcltqmfyc4mzvg44tiojzgy) pkt 4 MR składa dokument lub dokumenty wystawione w kraju, w którym wykonawca ma siedzibę lub miejsce zamieszkania, potwierdzające odpowiednio, że nie otwarto jego likwidacji ani nie ogłoszono upadłości;
	- 2) dokumenty, o których mowa w § 7 ust. 1 pkt 1 i pkt 2 lit. b MR, powinny być wystawione nie wcześniej niż 6 miesięcy przed upływem terminu składania ofert;

**"Dostawa sprzętu komputerowego i oprogramowania na wyposażenie pracowni w ZST w Turku"**

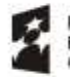

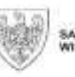

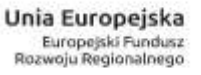

#### **VIII. Czerwiadczeń lub dokumentów str. 13 km** str. 13

*(Wykaz oświadczeń lub dokumentów, potwierdzających spełnianie warunków udziału w postępowaniu oraz brak podstaw wykluczenia)*

- 3) jeżeli w kraju, w którym wykonawca ma siedzibę lub miejsce zamieszkania lub miejsce zamieszkania ma osoba, której dokument dotyczy, nie wydaje się dokumentów, o których mowa w § 7 ust. 1 MR, zastępuje się je dokumentem zawierającym odpowiednio oświadczenie wykonawcy, ze wskazaniem osoby albo osób uprawnionych do jego reprezentacji, lub oświadczenie osoby, której dokument miał dotyczyć, złożone przed notariuszem lub przed organem sądowym, administracyjnym albo organem samorządu zawodowego lub gospodarczego właściwym ze względu na siedzibę lub miejsce zamieszkania wykonawcy lub miejsce zamieszkania tej osoby. Przepis § 7 ust. 2 MR stosuje się;
- 4) W przypadku wątpliwości co do treści dokumentu złożonego przez wykonawcę, zamawiający może zwrócić się do właściwych organów odpowiednio kraju, w którym wykonawca ma siedzibę lub miejsce zamieszkania lub miejsce zamieszkania ma osoba, której dokument dotyczy, o udzielenie niezbędnych informacji dotyczących tego dokumentu.
- **4.** Wykonawca mający siedzibę na terytorium Rzeczypospolitej Polskiej, w odniesieniu do osoby mającej miejsce zamieszkania poza terytorium Rzeczypospolitej Polskiej, której dotyczy dokument wskazany w [§ 5 pkt 1](http://sip.legalis.pl/document-view.seam?documentId=mfrxilrtgu2tsojug42dcltqmfyc4mzvg44tiojzha) MR, składa dokument, o którym mowa w [§ 7 ust. 1 pkt 1](http://sip.legalis.pl/document-view.seam?documentId=mfrxilrtgi2tqobzg42tgltqmfyc4mztge3dmobwhe) MR, w zakresie określonym w [art. 24 ust. 1 pkt 14](http://sip.legalis.pl/document-view.seam?documentId=mfrxilrtgi2tqobzg42tgltqmfyc4mzvguytoojtge) i 21 pzp. Jeżeli w kraju, w którym miejsce zamieszkania ma osoba, której dokument miał dotyczyć, nie wydaje się takich dokumentów, zastępuje się go dokumentem zawierającym oświadczenie tej osoby złożonym przed notariuszem lub przed organem sądowym, administracyjnym albo organem samorządu zawodowego lub gospodarczego właściwym ze względu na miejsce zamieszkania tej osoby. Przepis [§ 7 ust. 2](http://sip.legalis.pl/document-view.seam?documentId=mfrxilrtgu2tsojug42dcltqmfyc4mzvg44tkmbrg4) MR zdanie pierwsze stosuje się. W przypadku wątpliwości co do treści dokumentu złożonego przez wykonawcę, zamawiający może zwrócić się do właściwych organów kraju, w którym miejsce zamieszkania ma osoba, której dokument dotyczy, o udzielenie niezbędnych informacji dotyczących tego dokumentu.
- **5.** W przypadku wspólnego ubiegania się o zamówienie przez wykonawców (art. 23 ust. 1 pzp), JEDZ składa każdy z wykonawców wspólnie ubiegających się o zamówienie. Dokumenty te potwierdzają brak podstaw wykluczenia w zakresie, w którym każdy z wykonawców wykazuje brak podstaw wykluczenia *(art. 25a ust. 6 pzp).*

**"Dostawa sprzętu komputerowego i oprogramowania na wyposażenie pracowni w ZST w Turku"**

, "w ramach projektu "Nowoczesne technologie w kształceniu zawodowym elementem rozwoju gospodarczego obszaru funkcjonalnego powiatów tureckiego i kolskiego",<br>Wielkopolski Regionalny Program Operacyjny na lata 2014-2020, Oś Poddziałanie 9.3.2 "Inwestowanie w rozwój infrastruktury kształcenia zawodowego".

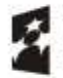

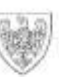

SAMORZAD WOJEWODZTWA

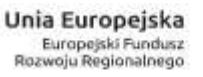

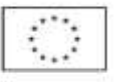

*(Wykaz oświadczeń lub dokumentów, potwierdzających spełnianie warunków udziału w postępowaniu oraz brak podstaw wykluczenia)*

**6. Wykaz oświadczeń lub dokumentów, potwierdzających spełnianie przez oferowane dostawy wymagań określonych przez zamawiającego:**

*(dokumenty składane na wezwanie Zamawiającego przez Wykonawcę, którego oferta została najwyżej oceniona):*

W celu wykazania przez Wykonawcę spełniania przez oferowaną dostawę wymagań określonych przez Zamawiającego, Zamawiający żąda następujących dokumentów:

opisy lub inne podobne materiały (np. specyfikacje techniczne) wraz z podaniem nazwy producenta oraz nazwy modelu (jeżeli został określony przez producenta) oferowanego wyposażenia.

Opisy mogą zawierać fotografie i rysunki (jeżeli są udostępniane przez producenta). Opisy będą służyć ocenie spełnienia wymagań określonych przez Zamawiającego w SIWZ, w tym w szczegółowym opisie przedmiotu zamówienia. W związku z powyższym powinny zawierać informacje o spełnieniu przez oferowane wyposażenie minimalnych parametrów określonych przez Zamawiającego.

#### **Nie spełnienie wymagań minimalnych będzie skutkować odrzuceniem oferty jako sprzecznej z treścią SIWZ.**

- **7.** Ponadto do oferty należy załączyć następujące dokumenty:
	- 1) dokument potwierdzający wniesienie wadium oryginał (jeżeli wadium wniesiono w innej formie niż pieniądz);
	- 2) pełnomocnictwo (w sytuacji, gdy ofertę podpisuje osoba, której prawo do reprezentowania Wykonawcy nie wynika z dokumentu rejestrowego). Pełnomocnictwo powinno zostać złożone w oryginale, w postaci dokumentu elektronicznego opatrzonego kwalifikowanym podpisem elektronicznym lub w elektronicznej kopii poświadczonej za zgodność z oryginałem i opatrzonej kwalifikowanym podpisem elektronicznym przez notariusza.
- **8.** Dokumenty lub oświadczenia, o których mowa w MR składane są w oryginale w postaci dokumentu elektronicznego lub elektronicznej kopii dokumentu lub oświadczenia poświadczonej za zgodność z oryginałem.
- **9.** Poświadczenia za zgodność z oryginałem, o którym mowa w ust. 8 dokonuje odpowiednio wykonawca, podmiot, na którego zdolnościach lub sytuacji polega wykonawca, wykonawcy wspólnie ubiegający się o udzielenie zamówienia publicznego lub podwykonawca, w zakresie dokumentów lub oświadczeń, które każdego z nich dotyczą.
- **10.** Poświadczenia za zgodność z oryginałem elektronicznej kopii dokumentu lub oświadczenia, o której mowa w ust. 8, następuje przy użyciu kwalifikowanego podpisu elektronicznego.

**"Dostawa sprzętu komputerowego i oprogramowania na wyposażenie pracowni w ZST w Turku"**

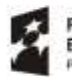

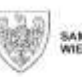

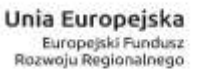

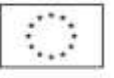

*(Wykaz oświadczeń lub dokumentów, potwierdzających spełnianie warunków udziału w postępowaniu oraz brak podstaw wykluczenia)*

- **11.** Zamawiający może żądać przedstawienia oryginału lub notarialnie poświadczonej kopii dokumentów lub oświadczeń, o których mowa w MR, wyłącznie wtedy, gdy złożona kopia jest nieczytelna lub budzi wątpliwości co do jej prawdziwości.
- **12.** Dokumenty lub oświadczenia, o których mowa w MR sporządzone w języku obcym są składane wraz z tłumaczeniem na język polski.
- **13.** W przypadku, o którym mowa w [§ 10 ust. 1](http://sip.legalis.pl/document-view.seam?documentId=mfrxilrtgu2tsojug42dcltqmfyc4mzvg44tkmbtgm) MR, zamawiający może żądać od wykonawcy przedstawienia tłumaczenia na język polski wskazanych przez wykonawcę i pobranych samodzielnie przez zamawiającego dokumentów.

**"Dostawa sprzętu komputerowego i oprogramowania na wyposażenie pracowni w ZST w Turku"**

, "w ramach projektu "Nowoczesne technologie w kształceniu zawodowym elementem rozwoju gospodarczego obszaru funkcjonalnego powiatów tureckiego i kolskiego",<br>Wielkopolski Regionalny Program Operacyjny na lata 2014-2020, Oś Poddziałanie 9.3.2 "Inwestowanie w rozwój infrastruktury kształcenia zawodowego"

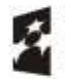

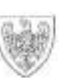

SAMORZAD WOJEWÓDZTWA<br>WIELKOPÓLSKIEGO

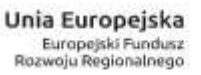

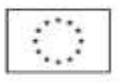

*(Informacje o sposobie porozumiewania się zamawiającego z wykonawcami oraz przekazywania oświadczeń lub dokumentów, jeżeli zamawiający, w sytuacjach określonych w [art. 10c-10e](http://sip.legalis.pl/document-view.seam?documentId=mfrxilrtg4ytcmzyheztaltqmfyc4mzzg4ztknjwgm) pzp przewiduje inny sposób porozumiewania się niż przy użyciu środków komunikacji elektronicznej, a także wskazanie osób uprawnionych do porozumiewania się z wykonawcami)*

- **1.** Niniejsze postępowanie oznaczone jest numerem: IZP.272.12.2019.
- **2.** W postępowaniu o udzielenie zamówienia komunikacja między Zamawiającym a Wykonawcami odbywa się przy użyciu miniPortalu https://miniportal.uzp.gov.pl/ , ePUAPu <https://epuap.gov.pl/wps/portal> oraz poczty elektronicznej: zamowienia@powiat.turek.pl.
- **3.** Zamawiający wyznacza następujące osoby do kontaktu z Wykonawcami: Pan Roman Kacprzak Naczelnik Wydziału Inwestycji, Zamówień Publicznych i Projektów Starostwa Powiatowego w Turku tel. 63 222 32 21, e-mail: zamowienia@powiat.turek.pl. *Kontakt możliwy jest w dni pracy od poniedziałku do piątku w godzinach od 7:30 do 15:30.*
- **4.** Wykonawca zamierzający wziąć udział w postępowaniu o udzielenie zamówienia publicznego, musi posiadać konto na ePUAP. Wykonawca posiadający konto na ePUAP ma dostęp do **formularzy: złożenia, zmiany, wycofania oferty lub wniosku oraz do formularza do komunikacji.**
- **5.** Wymagania techniczne i organizacyjne wysyłania i odbierania dokumentów elektronicznych, elektronicznych kopii dokumentów i oświadczeń oraz informacji przekazywanych przy ich użyciu opisane zostały w Regulaminie korzystania z miniPortalu oraz Regulaminie ePUAP.
- **6.** Maksymalny rozmiar plików przesyłanych za pośrednictwem dedykowanych formularzy do: złożenia, zmiany, wycofania oferty oraz do komunikacji wynosi 150 MB.
- **7.** Za datę przekazania oferty, wniosków, zawiadomień, dokumentów elektronicznych, oświadczeń lub elektronicznych kopii dokumentów lub oświadczeń oraz innych informacji przyjmuje się datę ich przekazania na ePUAP.
- **8.** Identyfikator postępowania i klucz publiczny dla danego postępowania o udzielenie zamówienia dostępne są na *Liście wszystkich postępowań* na miniPortalu oraz stanowi załącznik nr 12 do niniejszej SIWZ.
- **9.** W postępowaniu o udzielenie zamówienia komunikacja pomiędzy Zamawiającym a Wykonawcami w szczególności składanie oświadczeń, wniosków, zawiadomień oraz przekazywanie informacji odbywa się elektronicznie za pośrednictwem *dedykowanego formularza dostępnego na ePUAP oraz udostępnionego przez miniPortal (Formularz do komunikacji).* We wszelkiej korespondencji związanej z niniejszym postępowaniem Zamawiający i Wykonawcy posługują się numerem ogłoszenia (BZP, TED lub ID postępowania).
- **10.** Zamawiający może również komunikować się z Wykonawcami za pomocą poczty elektronicznej, email [zamowienia@powiat.turek.pl.](mailto:zamowienia@powiat.turek.pl) Jeżeli Zamawiający lub Wykonawca przekazują oświadczenia, wnioski, zawiadomienia oraz informacje przy użyciu poczty elektronicznej, każda ze stron na żądanie drugiej strony niezwłocznie potwierdza fakt ich otrzymania.

**"Dostawa sprzętu komputerowego i oprogramowania na wyposażenie pracowni w ZST w Turku"**

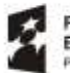

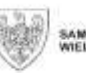

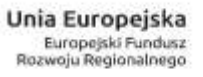

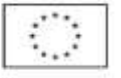

- **11.** Dokumenty elektroniczne, oświadczenia lub elektroniczne kopie dokumentów lub oświadczeń składane są przez Wykonawcę za pośrednictwem *Formularza do komunikacji* jako załączniki. Zamawiający dopuszcza również możliwość składania dokumentów elektronicznych, oświadczeń lub elektronicznych kopii dokumentów lub oświadczeń za pomocą poczty elektronicznej, na wskazany w powyżej adres email. Sposób sporządzenia dokumentów elektronicznych, oświadczeń lub elektronicznych kopii dokumentów lub oświadczeń musi być zgody z wymaganiami określonymi w rozporządzeniu Prezesa Rady Ministrów z dnia 27 czerwca 2017 r. *w sprawie użycia środków komunikacji elektronicznej w postępowaniu o udzielenie zamówienia publicznego oraz udostępniania i przechowywania dokumentów elektronicznych* oraz rozporządzeniu Ministra Rozwoju z dnia 26 lipca 2016 r. *w sprawie rodzajów dokumentów, jakich może żądać zamawiający od wykonawcy w postępowaniu o udzielenie zamówienia.*
- **12.** Wykonawca może zwrócić się do Zamawiającego o wyjaśnienie treści SIWZ. Zamawiający niezwłocznie, nie później jednak niż na **6 dni** przed upływem terminu składania ofert udzieli wyjaśnień pod warunkiem, że wniosek o wyjaśnienie treści SIWZ wpłynął do Zamawiającego nie później niż do końca dnia, w którym upływa połowa wyznaczonego terminu składania ofert. Jeżeli wniosek o wyjaśnienie treści SIWZ wpłynął po upływie terminu składania wniosku, lub dotyczy udzielonych wyjaśnień, zamawiający może udzielić wyjaśnień albo pozostawić wniosek bez rozpoznania. Przedłużenie terminu składania ofert nie wpływa na bieg terminu składania wniosku o wyjaśnienie treści SIWZ (art. 38 pzp).
- **13.** Treść zapytań wraz z wyjaśnieniami Zamawiający przekazuje wykonawcom, którym przekazał SIWZ, bez ujawniania źródła zapytania oraz zamieści je na stronie internetowej: [www.bip.powiat.turek.pl](http://www.bip.powiat.turek.pl/)
- **14.** W przypadku rozbieżności pomiędzy treścią niniejszej SIWZ a treścią udzielonych odpowiedzi, jako obowiązującą należy przyjąć treść pisma zawierającego późniejsze oświadczenie Zamawiającego.
- **15.** Zamawiający nie przewiduje zwołania zebrania Wykonawców, o którym mowa w art. 38 ust. 3 pzp.

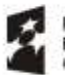

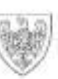

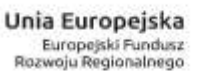

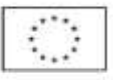

- **1.** Oferta musi być zabezpieczona wadium w wysokości:
	- 1) dla części nr  $1 1.000,00$  zł (słownie: jeden tysiąc złotych zero groszy);
	- 2) dla części nr 2 500,00 zł (słownie: pięćset złotych zero groszy);
- **2.** Wadium wnosi się przed upływem terminu składania ofert **pod rygorem odrzucenia ofert.**
- **3.** Wadium może być wniesione w formach przewidzianych w art. 45 ust. 6 pzp, tj. w:
	- 1) pieniądzu,
	- 2) poręczeniach bankowych lub poręczeniach spółdzielczej kasy oszczędnościowokredytowej, z tym że poręczenie kasy jest zawsze poręczeniem pieniężnym,
	- 3) gwarancjach bankowych,
	- 4) gwarancjach ubezpieczeniowych,
	- 5) poręczeniach udzielonych przez podmioty, o których mowa w art. 6b ust. 5 pkt 2 ustawy z dnia 9 listopada 2000r. o utworzeniu Polskiej Agencji Rozwoju Przedsiębiorczości (Dz. U. z 2018 r. poz. 110 ze zm.)
- **4.** *Uwaga: dokument gwarancji, poręczeń winien zawierać wyszczególnione warunki zapłaty kwoty wadium Zamawiającemu (utraty wadium przez Wykonawcę na rzecz Zamawiającego), tj. gdy:* 
	- 1) Wykonawca, którego oferta została wybrana:
	- a) odmówił podpisania umowy w sprawie zamówienia publicznego na warunkach określonych w ofercie;
	- b) zawarcie umowy w sprawie zamówienia publicznego stało się niemożliwe, z przyczyn leżących po stronie wykonawcy;
	- c) nie wniósł wymaganego zabezpieczenia należytego wykonania umowy
	- 2) Jeżeli wykonawca w odpowiedzi na wezwanie, o którym mowa w art. 26 ust. 3 i 3a pzp, z przyczyn leżących po jego stronie, nie złożył oświadczeń lub dokumentów potwierdzających okoliczności, o których mowa w art. 25 ust. 1 pzp, oświadczenia, o którym mowa w art. 25a ust. 1 pzp, pełnomocnictw lub nie wyraził zgody na poprawienie omyłki, o której mowa w art. 87 ust. 2 pkt 3 pzp, co spowodowało brak możliwości wybrania oferty złożonej przez wykonawcę jako najkorzystniejszej.
- **5.** Wniesione wadium musi zabezpieczać ofertę Wykonawcy przez cały okres związania ofertą.
- **6.** Wadium wnoszone w pieniądzu należy przelać na rachunek bankowy numer: Getin Bank **31 1560 0013 2781 4918 3000 0002**
- **7.** W przypadku wniesienia wadium w pieniądzu, Zamawiający uzna, iż będzie ono wniesione skutecznie jedynie w przypadku wpływu pieniędzy na konto Zamawiającego przed upływem terminu składania ofert. Na poleceniu przelewu należy zamieścić adnotację: "WADIUM dotyczy przetargu – numer sprawy IZP.272.12.2019 cz. nr  $\frac{1}{2}$ .

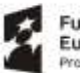

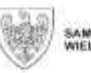

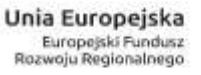

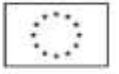

**8.** Potwierdzeniem wniesienia wadium w jednej z form określonych w ust. 3 pkt 2, 3, 4 i 5 SIWZ jest oryginalny dokument banku, ubezpieczyciela lub poręczyciela, wystawiony na: Powiat Turecki, ul. Kaliska 59, 62 - 700 Turek z oznaczeniem, iż dotyczy przetargu nieograniczonego pn.: **,,**Dostawa sprzętu komputerowego i oprogramowania" **–** IZP.272.12.2019 cz. nr \_\_.

Oryginał dokumentu potwierdzającego wniesienie wadium należy złożyć wraz z ofertą. Zamawiający wymaga wniesienia oryginału dokumentu elektronicznego. Jako oryginał dokumentu elektronicznego Zamawiający rozumie dokument w formie elektronicznej wystawiony przez gwaranta/ poręczyciela lub dokument podpisany przez gwaranta/poręczyciela kwalifikowanym podpisem elektronicznym. Warunku powyższego nie spełnia kopia elektroniczna dokumentu podpisana przez Wykonawcę kwalifikowanym podpisem elektronicznym.

- **9.** Wykonawca ma obowiązek wnieść wadium w jednej lub kilku z wybranych przez siebie form, o których mowa wyżej w ust. 3
- **10.** Zamawiający, odrzuca ofertę, która nie była zabezpieczona wadium.
- **11.** Zamawiający dokona zwrotu wadium:
	- 1) wszystkim Wykonawcom niezwłocznie po wyborze oferty najkorzystniejszej lub unieważnieniu postępowania, z wyjątkiem Wykonawcy, którego oferta została wybrana jako najkorzystniejsza, z zastrzeżeniem art. 46 ust. 4a pzp;
	- 2) Wykonawcy, którego oferta została wybrana jako najkorzystniejsza, Zamawiający zwraca wadium niezwłocznie po zawarciu umowy w sprawie zamówienia publicznego.
- **12.** Zamawiający zwróci niezwłocznie wadium na wniosek Wykonawcy, który wycofał ofertę przed upływem terminu składania ofert.
- **13.** W przypadkach określonych w art. 46 ust. 4a i ust. 5 pzp, Zamawiający zatrzymuje wadium wraz z odsetkami, tj. gdy:
	- 1) Wykonawca, którego oferta została wybrana:
	- a) odmówił podpisania umowy w sprawie zamówienia publicznego na warunkach określonych w ofercie;
	- b) zawarcie umowy w sprawie zamówienia publicznego stało się niemożliwe, z przyczyn leżących po stronie wykonawcy;
	- c) nie wniósł wymaganego zabezpieczenia należytego wykonania umowy
	- 2) Jeżeli wykonawca w odpowiedzi na wezwanie, o którym mowa w art. 26 ust. 3 i 3a pzp, z przyczyn leżących po jego stronie, nie złożył oświadczeń lub dokumentów potwierdzających okoliczności, o których mowa w art. 25 ust. 1 pzp, oświadczenia, o którym mowa w art. 25a ust. 1 pzp, pełnomocnictw lub nie wyraził zgody na poprawienie omyłki, o której mowa w art. 87 ust. 2 pkt 3 pzp, co spowodowało brak możliwości wybrania oferty złożonej przez wykonawcę jako najkorzystniejszej.

**"Dostawa sprzętu komputerowego i oprogramowania na wyposażenie pracowni w ZST w Turku"**

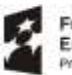

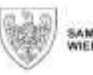

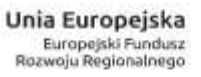

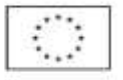

- 
- **14.** Zamawiający żąda ponownego wniesienia wadium przez Wykonawcę, któremu zwrócono wadium niezwłocznie po wyborze oferty najkorzystniejszej lub unieważnieniu postępowania, jeżeli w wyniku rozstrzygnięcia odwołania jego oferta została wybrana jako najkorzystniejsza. Wykonawca wnosi wadium w terminie określonym przez Zamawiającego.

w ramach projektu "Nowoczesne technologie w kształceniu zawodowym elementem rozwoju gospodarczego obszaru funkcjonalnego powiatów tureckiego i kolskiego",<br>Wielkopolski Regionalny Program Operacyjny na lata 2014-2020, Os Pr

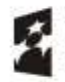

Fundusze Europejskie rogram Reg  $\frac{1}{2}$ 

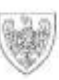

SAMORZAD WOJEWÓDZTWA

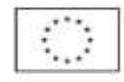

#### **1. Termin związania ofertą** 60 dni

- **2.** Bieg terminu związania ofertą rozpoczyna się wraz z upływem terminu składania ofert.
- **3.** Wykonawca samodzielnie lub na wniosek Zamawiającego może przedłużyć termin związania ofertą, z tym że Zamawiający może tylko raz, co najmniej na 3 dni przed upływem terminu związania ofertą, zwrócić się do wykonawców o wyrażenie zgody na przedłużenie tego terminu o oznaczony okres, nie dłuższy jednak niż 60 dni.

Odmowa wyrażenia zgody nie powoduje utraty wadium.

**4.** Przedłużenie terminu związania ofertą jest dopuszczalne tylko z jednoczesnym przedłużeniem okresu ważności wadium, albo jeżeli nie jest to możliwe, z wniesieniem nowego wadium na przedłużony okres związania ofertą. Jeżeli przedłużenie terminu związania ofertą dokonywane jest po wyborze oferty najkorzystniejszej, obowiązek wniesienia nowego wadium lub jego przedłużenia dotyczy jedynie Wykonawcy, którego oferta została wybrana jako najkorzystniejsza.

**"Dostawa sprzętu komputerowego i oprogramowania na wyposażenie pracowni w ZST w Turku"**

, "w ramach projektu "Nowoczesne technologie w kształceniu zawodowym elementem rozwoju gospodarczego obszaru funkcjonalnego powiatów tureckiego i kolskiego",<br>Wielkopolski Regionalny Program Operacyjny na lata 2014-2020, Oś Poddziałanie 9.3.2 "Inwestowanie w rozwój infrastruktury kształcenia zawodowego".

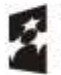

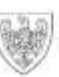

SAMORZAD WOJEWÓDZTWA<br>WIELKOPÓLSKIEGO

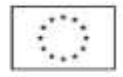

- **1.** Każdy Wykonawca może złożyć w niniejszym postępowaniu tylko jedną ofertę wg wzoru formularza oferty stanowiącego Załącznik nr 3 do SIWZ.
- **2.** Wykonawca składa ofertę za pośrednictwem *Formularza do złożenia, zmiany, wycofania oferty lub wniosku* dostępnego na ePUAP i udostępnionego również na miniPortalu. Klucz publiczny niezbędny do zaszyfrowania oferty przez Wykonawcę jest dostępny dla wykonawców na miniPortalu. W formularzu oferty Wykonawca zobowiązany jest podać adres skrzynki ePUAP, na którym prowadzona będzie korespondencja związana z postępowaniem. Oferta powinna być sporządzona w języku polskim, z zachowaniem postaci elektronicznej w formacie danych doc., docx., pdf i podpisana kwalifikowanym podpisem elektronicznym. Sposób złożenia oferty, w tym zaszyfrowania oferty opisany został w Regulaminie korzystania z miniPortal. Ofertę należy złożyć w oryginale. Zamawiający nie dopuszcza możliwości złożenia skanu oferty opatrzonej kwalifikowanym podpisem elektronicznym.
- **3.** Dokumenty wchodzące w skład oferty mogą być przedstawiane tylko w formie oryginałów w postaci dokumentów elektronicznych lub w elektronicznej kopii dokumentu lub oświadczenia. W przypadku przekazywania przez Wykonawcę elektronicznej kopii dokumentu lub oświadczenia, opatrzenie jej kwalifikowanym podpisem elektronicznym przez Wykonawcę albo odpowiednio przez podmiot, na którego zdolnościach lub sytuacji polega Wykonawca na zasadach określonych w art. 22a ustawy, albo przez podwykonawcę jest równoznaczne z poświadczeniem elektronicznej kopii dokumentu lub oświadczenia za zgodność z oryginałem. Zamawiający dokona weryfikacji dokumentów elektronicznych wchodzących w skład oferty.
- **4.** Treść oferty musi odpowiadać treści SIWZ.
- **5.** Oferta musi być podpisana przez osobę/osoby upoważnione do działania w imieniu Wykonawcy.
- **6.** Do oferty należy dołączyć Jednolity Europejski Dokument Zamówienia w postaci elektronicznej opatrzonej kwalifikowanym podpisem elektronicznym, a następnie wraz z plikami stanowiącymi ofertę skompresować do jednego pliku archiwum (ZIP). **Jednolity Europejski Dokument Zamówienia (JEDZ)** – aktualne na dzień składania ofert oświadczenie Wykonawcy należy złożyć w formie jednolitego dokumentu sporządzonego zgodnie ze wzorem standardowego formularza określonego w rozporządzeniu wykonawczym Komisji Europejskiej wydanym na podstawie art. 59 ust. 2 dyrektywy 2014/24/UE w zakresie wskazanym przez Zamawiającego w ogłoszeniu o zamówieniu lub SIWZ. Informacje zawarte w niniejszym oświadczeniu stanowią wstępne potwierdzenie, że Wykonawca nie podlega wykluczeniu. Sporządzając dokument/y JEDZ Wykonawcy wypełniają wyłącznie pola, które są wymagane:

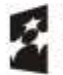

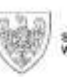

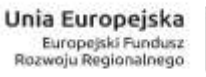

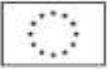

- *a) część II identyfikacja wykonawcy,*
- *b) część III przesłanki wykluczenia, Wykonawca wypełnia JEDZ w zakresie braku podstaw wykluczenia Wykonawcy z postępowania o udzielenie zamówienia na podstawie okoliczności, o których mowa w art. 24 ust. 1 pkt 12-22 i art. 24 ust. 5 pkt 1 pzp – część III sekcja A, B, C i D JEDZ, zgodnie z załączoną instrukcją,*
- *c) część VI. podpis(y)* Wykonawcy mogą pomocniczo skorzystać z dołączonej do SIWZ instrukcji wypełniania JEDZ – Załącznik nr 10 do SIWZ.
- **11.** W przypadku wspólnego ubiegania się o zamówienie przez wykonawców, jednolity dokument (JEDZ) składa każdy z wykonawców wspólnie ubiegających się o zamówienie.
- **12.** Wykonawca może wykorzystać w jednolitym dokumencie (JEDZ) nadal aktualne informacje zawarte w innym jednolitym dokumencie złożonym w odrębnym postępowaniu o udzielenie zamówienia (art. 25a ust. 7).
- **13.** Wykonawca, który powołuje się na zasoby innych podmiotów, w celu wykazania braku istnienia wobec nich podstaw wykluczenia składa także jednolite dokumenty dotyczące tych podmiotów. Takie formularze powinny być wypełnione i podpisane przez te podmioty.
- **14.** Stosownie do przepisu art. 25a ust. 5 pzp na żądanie zamawiającego, wykonawca, który zamierza powierzyć wykonanie części zamówienia podwykonawcom, w celu wykazania braku istnienia wobec nich podstaw wykluczenia z udziału w postępowaniu składa także jednolite dokumenty dotyczące tych podmiotów. Takie formularze powinny być wypełnione i podpisane przez tych podwykonawców.
- **15.** Stosownie do przepisu art. 23 pzp Wykonawcy mogą wspólnie ubiegać się o udzielenie zamówienia. W przypadku, o którym mowa wykonawcy ustanawiają pełnomocnika do reprezentowania ich w postępowaniu o udzielenie zamówienia albo reprezentowania w postępowaniu i zawarcia umowy w sprawie zamówienia publicznego. Przepisy dotyczące wykonawcy stosuje się odpowiednio do wykonawców wspólnie ubiegających się o udzielenie zamówienia.
- **16.** Wszelkie informacje stanowiące tajemnicę przedsiębiorstwa w rozumieniu ustawy z dnia 16 kwietnia 1993 r. o zwalczaniu nieuczciwej konkurencji, które Wykonawca zastrzeże jako tajemnicę przedsiębiorstwa, powinny zostać złożone w osobnym pliku wraz z jednoczesnym zaznaczeniem polecenia "Załącznik stanowiący tajemnicę przedsiębiorstwa" a następnie wraz z plikami stanowiącymi jawną część skompresowane do jednego pliku archiwum (ZIP).
- **17.** Zgodnie z art. 8 ust. 3 pzp nie ujawnia się informacji stanowiących tajemnicę przedsiębiorstwa w rozumieniu przepisów o zwalczaniu nieuczciwej konkurencji, jeżeli wykonawca, nie później niż w terminie składania ofert zastrzegł, że nie mogą być one udostępniane oraz wykazał, iż zastrzeżone informacje stanowią tajemnicę przedsiębiorstwa. Wykonawca nie może zastrzec informacji, o których mowa w art. 86 ust. 4 pzp.

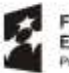

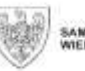

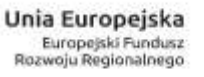

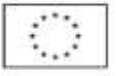

- **18.** Wykonawca może przed upływem terminu do składania ofert zmienić lub wycofać ofertę za pośrednictwem Formularza do złożenia, zmiany, wycofania oferty lub wniosku dostępnego na ePUAP i udostępnionych również na miniPortalu. Sposób zmiany i wycofania oferty został opisany w Instrukcji użytkownika dostępnej na miniPortalu.
- **19.** Wykonawca po upływie terminu do składania ofert nie może skutecznie dokonać zmiany ani wycofać złożonej oferty.
- **20.** Zamawiający odrzuci ofertę, jeżeli:
	- 1) jest niezgodna z ustawą;
	- 2) jej treść nie odpowiada treści SIWZ, z zastrzeżeniem art. 87 ust. 2 pkt 3 pzp;
	- 3) jej złożenie stanowi czyn nieuczciwej konkurencji w rozumieniu przepisów o zwalczaniu nieuczciwej konkurencji;
	- 4) zawiera rażąco niską cenę lub koszt w stosunku do przedmiotu zamówienia;
	- 5) została złożona przez Wykonawcę wykluczonego z udziału w postępowaniu o udzielenie zamówienia;
	- 6) zawiera błędy w obliczeniu ceny lub kosztu;
	- 7) wykonawca w terminie 3 dni od dnia doręczenia zawiadomienia nie zgodził się na poprawienie omyłki, o której mowa w art. 87 ust. 2 pkt 3 pzp;
	- 8) wykonawca nie wyraził zgody, o której mowa w art. 85 ust. 2 pzp na przedłużenie terminu związania ofertą;
	- 9) wadium nie zostało wniesione lub zostało wniesione w sposób nieprawidłowy,
	- 10) przyjęcie oferty naruszałoby bezpieczeństwo publiczne lub istotny interes bezpieczeństwa państwa, w tym bezpieczeństwo podmiotów objętych jednolitym wykazem obiektów, instalacji, urządzeń i usług wchodzących w skład infrastruktury krytycznej, o której mowa w art. 5b ust. 7 pkt 1 ustawy z dnia 26 kwietnia 2007 r. o zarządzaniu kryzysowym (Dz.U. z 2018 r. poz. 1401 i 1560), a tego bezpieczeństwa lub interesu nie można zagwarantować w inny sposób;
	- 11) jest nieważna na podstawie odrębnych przepisów.
- **21.** W toku badania i oceny ofert Zamawiający może żądać od Wykonawców wyjaśnień dotyczących treści złożonych ofert.

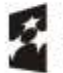

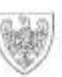

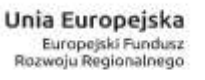

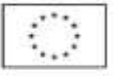

**1.** Ofertę należy złożyć za pośrednictwem Formularza do złożenia, zmiany, wycofania oferty lub wniosku dostępnego na ePUAP i udostępnionego również na miniPortalu:

#### **STAROSTWO POWIATOWE w TURKU ePUAP:/07hrdw8q7r/skrytka**

- **2.** Termin składania ofert upływa w dniu **06-05-2019 roku, o godz. 11:00.**
- **3.** Otwarcie ofert nastąpi w dniu **06-05-2019 roku, o godz. 12:00** w siedzibie Zamawiającego, Sala Konferencyjna im. Solidarności, II p. Otwarcie ofert nastąpi poprzez użycie aplikacji do szyfrowania ofert dostępnej na miniPortalu i dokonywane jest poprzez odszyfrowanie i otwarcie ofert za pomocą klucza prywatnego.
- **4.** Bezpośrednio przed otwarciem ofert Zamawiający poda kwotę, jaką zamierza przeznaczyć na sfinansowanie zamówienia.
- **5.** Otwarcie ofert jest jawne i następuje bezpośrednio po upływie terminu do ich składania, z tym, że dzień, w którym upływa termin składania ofert, jest dniem ich otwarcia.
- **6.** W przypadku złożenia przez Wykonawcę oferty po terminie, Zamawiający niezwłocznie zawiadomi Wykonawcę o tym fakcie oraz zwróci ofertę po upływie terminu do wniesienia odwołania.
- **7.** Podczas otwarcia ofert podaje się nazwy (firmy) oraz adresy wykonawców, a także informacje dotyczące ceny, terminu wykonania zamówienia, okresu gwarancji i warunków płatności zawartych w ofertach oraz inne informacje, jeżeli stanowią one kryteria oceny ofert.
- **8.** Niezwłocznie po otwarciu ofert zamawiający zamieszcza na stronie internetowej informacje dotyczące:
	- 1) kwoty, jaką zamierza przeznaczyć na sfinansowanie zamówienia;
	- 2) firm oraz adresów wykonawców, którzy złożyli oferty w terminie;
	- 3) ceny, terminu wykonania zamówienia, okresu gwarancji i warunków płatności zawartych w ofertach oraz inne informacje, jeżeli stanowią one kryteria oceny ofert.
- **9.** Wykonawcy w terminie 3 dni od dnia zamieszczenia przez Zamawiającego na stronie BIP informacji z otwarcia ofert przekażą Zamawiającemu oświadczenie o przynależności lub braku przynależności do tej samej grupy kapitałowej, o której mowa w art. 24 ust. 1 pkt 23 pzp zgodnie z wzorem stanowiącym Załącznik nr 4 do SIWZ.

**"Dostawa sprzętu komputerowego i oprogramowania na wyposażenie pracowni w ZST w Turku"**

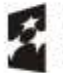

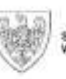

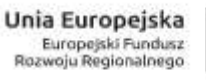

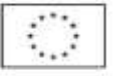

- **1.** Cena musi zgodnie z rozumieniem art. 3 ust. 1 pkt 1 i ust. 2 ustawy z dnia 9 maja 2014 r. o informowaniu o cenach towarów i usług (Dz. U. z 2017 r. poz. 1830 ze zm.) być wartością wyrażoną w jednostkach pieniężnych, którą kupujący jest obowiązany zapłacić przedsiębiorcy za towar lub usługę.
- **2.** Cena musi być wyrażona w walucie polskiej, tzn. złotych polskich (PLN) z dokładnością do dwóch miejsc po przecinku.
- **3.** Kwoty wykazywane w ofercie zaokrągla się do pełnych groszy, przy czym końcówki poniżej 0,5 grosza pomija się, a końcówki 0,5 grosza i wyższe zaokrągla się do 1 grosza.
- **4.** Cena powinna być podana cyfrowo (cyframi arabskimi) i słownie.
- **5.** Wykonawca uwzględniając wszystkie wymogi, o których mowa w niniejszej SIWZ, musi w cenie ująć wszelkie koszty niezbędne dla prawidłowego wykonania przedmiotu zamówienia oraz uwzględnić inne opłaty i podatki, a także ewentualne zniżki i zwyżki zastosowane przez Wykonawcę.
- **6.** Jeżeli Wykonawca składa ofertę, której wybór prowadzi do powstania u zamawiającego obowiązku podatkowego zgodnie z przepisami o podatku od towarów i usług wskazuje nazwę (rodzaj) towaru lub usługi, których dostawa lub świadczenie będzie prowadzić do jego powstania, oraz wskazuje ich wartość bez kwoty podatku (art. 91 ust. 3a pzp).
- **7.** Zamawiający poprawia w ofercie oczywiste omyłki pisarskie, oczywiste omyłki rachunkowe, z uwzględnieniem konsekwencji rachunkowych dokonanych poprawek, inne omyłki polegające na niezgodności oferty ze specyfikacją istotnych warunków zamówienia, nie powodujące istotnych zmian w treści oferty, niezwłocznie zawiadamiając o tym Wykonawcę, którego oferta została poprawiona (art. 87 ust.2 pzp).
- **8.** Zamawiający odrzuci ofertę, jeżeli będzie zawierała rażąco niską cenę lub koszt w stosunku do przedmiotu zamówienia (art. 89 ust.1 pkt. 4 pzp).
- **9.** Zamawiający unieważni postępowanie, jeżeli cena najkorzystniejszej oferty lub oferta z najniższą ceną przewyższy kwotę, którą Zamawiający zamierza przeznaczyć na sfinansowanie zamówienia, chyba że Zamawiający będzie mógł zwiększyć tę kwotę do ceny najkorzystniejszej oferty (art. 93 ust. 1 pkt. 4 pzp).
- **10.** Zamawiający oceni i porówna jedynie te oferty, które odpowiadają zasadom określonym w pzp i spełniają wymagania określone w SIWZ.

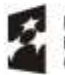

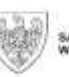

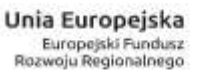

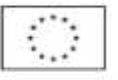

*(Opis kryteriów, którymi zamawiający będzie się kierował przy wyborze oferty, wraz z podaniem wag tych kryteriów i sposobu oceny ofert)*

**1.** Kryteria oceny ofert dla części nr 1 i 2 są następujące:

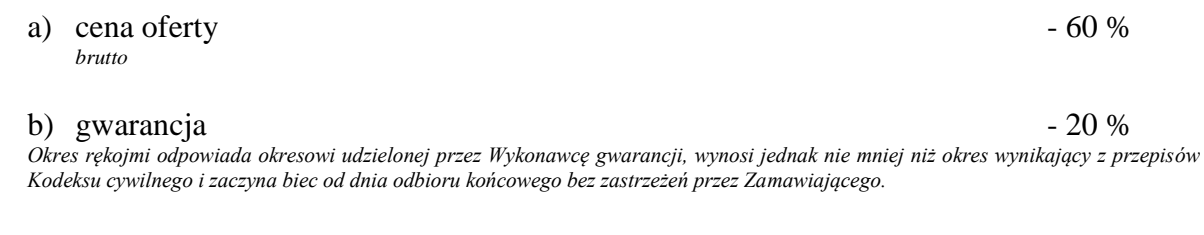

- c) termin wykonania zamówienia 20 % *liczba dni licząc od dnia zawarcia umowy*
- **2.** Sposób oceny oferty dla zamówienia w części nr 1 i 2 jest następujący: *Zamawiający dokona oceny ofert niepodlegających odrzuceniu.*

**1) cena oferty - 60 %**

*brutto*

Niepodlegająca odrzuceniu oferta z najniższą ceną otrzyma 60 pkt, pozostałe punktacje zostaną obliczone wg wzoru:

$$
C = \frac{C_{n}[z]}{C_{b}[z]}
$$
 x 60, gdzie:

C - punktacja badanej oferty\* wg kryterium ceny

- $C_n$  najniższa oferowana cena spośród złożonych ofert\* [zł]
- $C_b$  cena oferty<sup>\*</sup> badanej [zł]

\* niepodlegających odrzuceniu

#### **2) gwarancja - 20%**

*Okres rękojmi odpowiada okresowi udzielonej przez Wykonawcę gwarancji, wynosi jednak nie mniej niż okres wynikający z przepisów Kodeksu cywilnego i zaczyna biec od dnia odbioru końcowego bez zastrzeżeń przez Zamawiającego.*

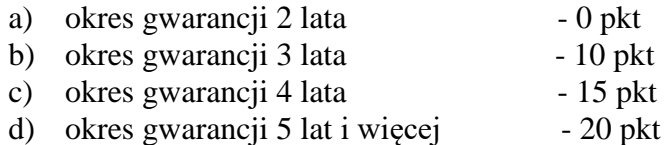

Jeżeli wykonawca nie wypełni w formularzu ofertowym wymaganego pola dotyczącego okresu gwarancji, to zamawiający przyjmie, że udzielono minimalnego wymaganego przez Zamawiającego okresu gwarancji (2 lata), a oferta Wykonawcy w tym kryterium oceny ofert otrzyma 0 punktów.

**"Dostawa sprzętu komputerowego i oprogramowania na wyposażenie pracowni w ZST w Turku"**

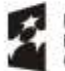

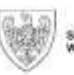

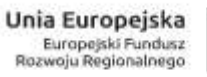

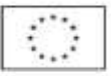

*(Opis kryteriów, którymi zamawiający będzie się kierował przy wyborze oferty, wraz z podaniem wag tych kryteriów i sposobu oceny ofert)*

#### **3) termin wykonania zamówienia – 20 %**

*liczba dni licząc od dnia zawarcia umowy*

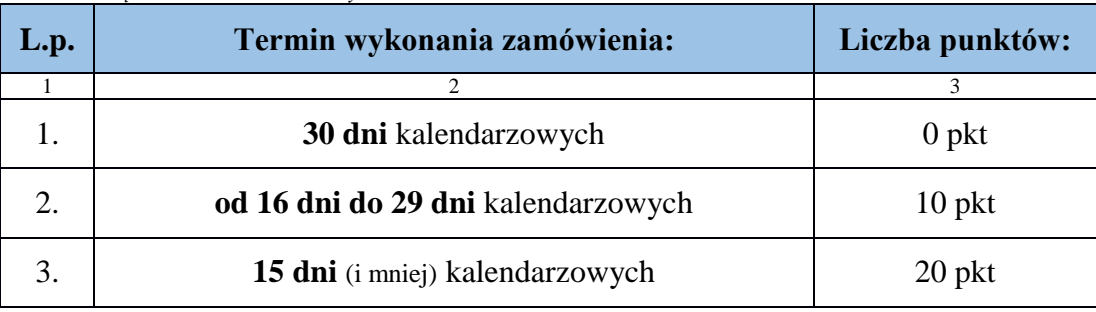

*Jeżeli Wykonawca nie wypełni wymaganego pola dotyczącego terminu wykonania zamówienia, to zamawiający przyjmie, że wykonawca zrealizuje zamówienie w terminie do 30 dni kalendarzowych od dnia zawarcia umowy (termin wymagany w SIWZ), a oferta Wykonawcy w tym kryterium oceny ofert otrzyma 0 pkt.* 

- **3.** Jeżeli nie można wybrać najkorzystniejszej oferty z uwagi na to, że dwie lub więcej ofert przedstawia taki sam bilans ceny lub kosztu i innych kryteriów oceny ofert, zamawiający spośród tych ofert wybiera ofertę z najniższą ceną lub najniższym kosztem, a jeżeli zostały złożone oferty o takiej samej cenie lub koszcie, zamawiający wzywa wykonawców, którzy złożyli te oferty, do złożenia w terminie określonym przez zamawiającego ofert dodatkowych (art. 91 ust. 4 pzp).
- **4.** Zamawiający udzieli zamówienia Wykonawcy, którego oferta odpowiada wszystkim wymaganiom pzp oraz niniejszej SIWZ i została oceniona jako najkorzystniejsza w oparciu o kryteria określone w niniejszym rozdziale.

**"Dostawa sprzętu komputerowego i oprogramowania na wyposażenie pracowni w ZST w Turku"**

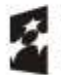

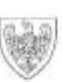

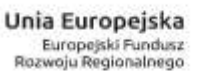

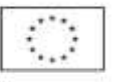

*(Informacje o formalnościach, jakie powinny zostać dopełnione po wyborze oferty w celu zawarcia umowy w sprawie zamówienia publicznego)*

- **1.** Przed zawarciem umowy w sprawie zamówienia publicznego, Wykonawca, którego oferta została uznana za najkorzystniejszą zobowiązany jest dopełnić następujących formalności:
	- 1) przedłożyć umowę konsorcjum jeżeli zamówienie będzie realizowane przez konsorcjum Wykonawców;
	- 2) przedłożyć umowę spółki cywilnej jeżeli zamówienie będzie realizowane przez spółkę cywilną;
	- 3) przedłożyć inną umowę regulującą współpracę wykonawców wspólnie ubiegających się o zamówienie.
- **2.** Wykonawca, którego oferta została wybrana przedstawi Zamawiającemu do wglądu propozycje treści umowy, które miały by być zawarte z podwykonawcami.
- **3.** Zamawiający po wyborze najkorzystniejszej oferty niezwłocznie zawiadomi wszystkich Wykonawców, którzy złożyli oferty o:
	- 1) wyborze najkorzystniejszej oferty, podając nazwę albo imię i nazwisko, siedzibę albo miejsce zamieszkania i adres, jeżeli jest miejscem wykonywania działalności Wykonawcy, którego ofertę wybrano, oraz nazwy albo imiona i nazwiska, siedziby albo miejsca zamieszkania i adresy, jeżeli są miejscami wykonywania działalności Wykonawców, którzy złożyli oferty, a także punktację przyznaną ofertom w każdym kryterium oceny ofert i łączną punktację,
	- 2) Wykonawcach, którzy zostali wykluczeni,
	- 3) Wykonawcach, których oferty zostały odrzucone, powodach odrzucenia oferty, a w przypadkach, o których mowa w art. 89 ust. 4 i 5 pzp, braku równoważności lub braku spełniania wymagań dotyczących wydajności lub funkcjonalności,
	- 4) unieważnieniu postępowania - podając uzasadnienie faktyczne i prawne.
- **4.** Zamawiający powiadomi Wykonawcę, którego oferta została wybrana, o terminie i miejscu zawarcia umowy.
- **5.** Jeżeli wykonawca uchyla się od zawarcia umowy, Zamawiający może zbadać, czy nie podlega wykluczeniu oraz czy spełnia warunki udziału w postępowaniu Wykonawca, który złożył ofertę najwyżej ocenioną spośród pozostałych ofert; Zamawiający może zawrzeć umowę z tym Wykonawcą.
- **6.** Osoby reprezentujące Wykonawcę przy podpisaniu umowy zobowiązane są posiadać ze sobą dokumenty potwierdzające ich umocowanie do podpisania umowy, o ile umocowanie to nie będzie wynikać z dokumentów załączonych do oferty.

**"Dostawa sprzętu komputerowego i oprogramowania na wyposażenie pracowni w ZST w Turku"**

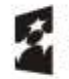

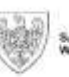

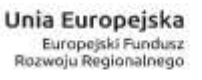

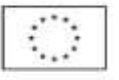

- **1.** Przed zawarciem umowy w sprawie zamówienia publicznego Wykonawca wnosi zabezpieczenie należytego wykonania umowy.
- **2.** Wykonawca wnosi zabezpieczenie należytego wykonania umowy w wysokości 10 % ceny całkowitej podanej w ofercie, jako gwarancję zgodnego z umową jej wykonania przed zawarciem umowy.
- **3.** W sytuacji, gdy wystąpi konieczność przedłużenia terminu wykonania umowy, Wykonawca przed podpisaniem aneksu lub najpóźniej w dniu jego podpisania, zobowiązany jest do przedłużenia terminu ważności wniesionego zabezpieczenia należytego wykonania umowy, albo jeśli nie jest to możliwe, do wniesienia nowego zabezpieczenia na okres wynikający z aneksu do umowy.
- **4.** Formy oraz zmiany formy zabezpieczenia określa przepis art. 148 i art. 149 pzp 70% zabezpieczenia należytego wykonania umowy zostanie zwrócone lub zwolnione Wykonawcy w terminie 30 dni po ich ostatecznym odbiorze. 30% zostanie zwrócone lub zwolnione Wykonawcy w terminie 15 dni po upływie okresu rękojmi.

, "w ramach projektu "Nowoczesne technologie w kształceniu zawodowym elementem rozwoju gospodarczego obszaru funkcjonalnego powiatów tureckiego i kolskiego",<br>Wielkopolski Regionalny Program Operacyjny na lata 2014-2020, Oś Poddziałanie 9.3.2 "Inwestowanie w rozwój infrastruktury kształcenia zawodowego".

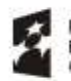

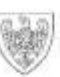

SAMORZAD WOJEWODZTWA

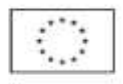

- **1.** Wykonawca składając ofertę akceptuje zapisy wzorów umów.
- **2.** Strony dopuszczają możliwość dokonywania wszelkich nieistotnych zmian umowy, zgodnie z art. 144 ust.1 pkt 5 pzp, wszelkich zmian dopuszczalnych z mocy prawa i nie wymagających przewidzenia w ogłoszeniu o zamówieniu lub SIWZ, a także zmian których zakres, charakter i warunki wprowadzenia przewidziano we wzorach umów (załącznik nr 7 i 8 do SIWZ).
- **3.** Wzory umów stanowią załączniki nr 7 i 8 do SIWZ.

w ramach projektu "Nowoczesne technologie w kształceniu zawodowym elementem rozwoju gospodarczego obszaru funkcjonalnego powiatów tureckiego i kolskiego",<br>Wielkopolski Regionalny Program Operacyjny na lata 2014-2020, Os Pr

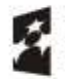

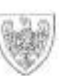

SAMORZAD WOJEWÓDZTWA<br>WIELKOPÓLSKIEGO

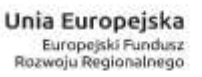

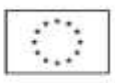

- **1.** Środki ochrony prawnej określone są przepisami Działu VI pzp i przysługują wykonawcy, a także innemu podmiotowi, jeżeli ma lub miał interes w uzyskaniu zamówienia oraz poniósł lub może ponieść szkodę w wyniku naruszenia przez zamawiającego przepisów pzp.
- **2.** Środki ochrony prawnej wobec ogłoszenia o zamówieniu oraz SIWZ przysługują również organizacjom wpisanym na listę, o której mowa w art. 154 pkt 5 pzp.
- **3.** Odwołanie przysługuje wyłącznie od niezgodnej z przepisami ustawy czynności zamawiającego podjętej w postępowaniu o udzielenie zamówienia lub zaniechania czynności, do której zamawiający jest zobowiązany na podstawie pzp.
- **4.** Na orzeczenie Izby stronom oraz uczestnikom postępowania odwoławczego przysługuje skarga do sądu.
- **5.** Odwołanie powinno wskazywać czynność lub zaniechanie czynności zamawiającego, której zarzuca się niezgodność z przepisami pzp, zawierać zwięzłe przedstawienie zarzutów, określać żądanie oraz wskazywać okoliczności faktyczne i prawne uzasadniające wniesienie odwołania.
- **6.** Odwołanie wnosi się do Prezesa Izby w formie pisemnej w postaci papierowej albo w postaci elektronicznej, opatrzone odpowiednio własnoręcznym podpisem albo kwalifikowanym podpisem elektronicznym.
- **7.** Odwołujący przesyła kopię odwołania zamawiającemu przed upływem terminu do wniesienia odwołania w taki sposób, aby mógł on zapoznać się z jego treścią przed upływem tego terminu. Domniemywa się, iż zamawiający mógł zapoznać się z treścią odwołania przed upływem terminu do jego wniesienia, jeżeli przesłanie jego kopii nastąpiło przed upływem terminu do jego wniesienia przy użyciu środków komunikacji elektronicznej.
- **8.** Zamawiający, nie później niż na 7 dni przed upływem ważności wadium, wzywa wykonawców, pod rygorem wykluczenia z postępowania, do przedłużenia ważności wadium albo wniesienia nowego wadium na okres niezbędny do zabezpieczenia postępowania do zawarcia umowy. Jeżeli odwołanie wniesiono po wyborze oferty najkorzystniejszej, wezwanie kieruje się jedynie do wykonawcy, którego ofertę wybrano jako najkorzystniejszą.
- **9.** Skargę wnosi się do sądu okręgowego właściwego dla siedziby zamawiającego.
- **10.** Skargę wnosi się za pośrednictwem Prezesa Izby w terminie 7 dni od dnia doręczenia orzeczenia Izby, przesyłając jednocześnie jej odpis przeciwnikowi skargi. Złożenie skargi w placówce pocztowej operatora wyznaczonego w rozumieniu ustawy z dnia 23 listopada 2012 r. - Prawo pocztowe (Dz.U. z 2018 r. poz. 2188 ze zm.) jest równoznaczne z jej wniesieniem.

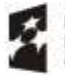

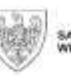

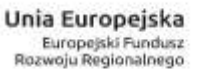

- **11.** Skarga powinna czynić zadość wymaganiom przewidzianym dla pisma procesowego oraz zawierać oznaczenie zaskarżonego orzeczenia, przytoczenie zarzutów, zwięzłe ich uzasadnienie, wskazanie dowodów, a także wniosek o uchylenie orzeczenia lub o zmianę orzeczenia w całości lub w części.
- **12.** W postępowaniu toczącym się na skutek wniesienia skargi nie można rozszerzyć żądania odwołania ani występować z nowymi żądaniami.
- **13.** Od wyroku sądu lub postanowienia kończącego postępowanie w sprawie nie przysługuje skarga kasacyjna. Przepisu nie stosuje się do Prezesa Urzędu.
- **14.** Odwołanie wnosi się w terminie 10 dni od dnia przesłania informacji o czynności zamawiającego stanowiącej podstawę jego wniesienia - jeżeli zostały przesłane w sposób określony w art. 180 ust. 5 pzp zdanie drugie albo w terminie 15 dni - jeżeli zostały przesłane w inny sposób.
- **15.** Odwołanie wobec treści ogłoszenia o zamówieniu, także wobec postanowień SIWZ wnosi się w terminie 10 dni od dnia publikacji ogłoszenia w Dzienniku Urzędowym Unii Europejskiej lub zamieszczenia SIWZ na stronie [www.bip.powiat.turek.pl.](http://www.bip.powiat.turek.pl/)
- **16.** Odwołanie wobec czynności innych niż określone powyżej w terminie 10 dni od dnia, w którym powzięto lub przy zachowaniu należytej staranności można było powziąć wiadomość o okolicznościach stanowiących podstawę jego wniesienia.

, "w ramach projektu "Nowoczesne technologie w kształceniu zawodowym elementem rozwoju gospodarczego obszaru funkcjonalnego powiatów tureckiego i kolskiego",<br>Wielkopolski Regionalny Program Operacyjny na lata 2014-2020, Oś Poddziałanie 9.3.2 "Inwestowanie w rozwój infrastruktury kształcenia zawodowego".

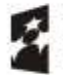

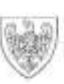

SAMORZAD WOJEWODZTWA

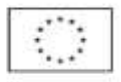

- **1.** Zamawiający przed wszczęciem postępowania o udzielenie zamówienia nie przeprowadził dialogu technicznego.
- **2.** Zamawiający nie przewiduje zawarcia umowy ramowej.
- **3.** Zamawiający nie przewiduje zamówień, o których mowa w art. 67 ust. 1 pkt 6 i 7 lub art. 134 ust. 6 pkt 3 pzp.
- **4.** Zamawiający nie dopuszcza składania ofert wariantowych;
- **5.** adres poczty elektronicznej i strony internetowej zamawiającego: zamowienia@powiat.turek.pl www.bip.powiat.turek.pl.
- **6.** Zamawiający nie przewiduje rozliczeń w walutach obcych. Rozliczenia pomiędzy Zamawiającym, a Wykonawcą odbywać się będą w walucie polskiej (PLN - polski złoty).
- **7.** Zamawiający nie przewiduje przeprowadzania aukcji elektronicznej.
- **8.** Wykonawca ponosi wszelkie koszty związane z przygotowaniem i złożeniem oferty; Zamawiający nie przewiduje zwrotu kosztów udziału w postępowaniu, z wyjątkiem sytuacji, o której mowa w art. 93 ust. 4 pzp
- **9.** Zamawiający nie określa wymagań, o których mowa w art. 29 ust. 3a pzp.
- **10.** Zamawiający nie określa wymagań, o których mowa w art. 29 ust. 4 pzp.
- **11.** Zamawiający nie określa obowiązku osobistego wykonania przez wykonawcę kluczowych części zamówienia, zgodnie z art. 36a ust. 2 pzp.
- **12.** Na podstawie art. 36b ust. 1 pzp Zamawiający żąda wskazania przez Wykonawcę części zamówienia, których wykonanie zamierza powierzyć podwykonawcom, i podania przez wykonawcę firm podwykonawców.
- **13.** Zamawiający nie określa standardów jakościowych, o których mowa w art. 91 ust. 2a pzp.
- **14.** Zamawiający nie określa wymogu lub możliwości złożenia ofert w postaci katalogów elektronicznych lub dołączenia katalogów elektronicznych do oferty, w sytuacji określonej w art. 10a ust. 2 pzp.
- **15.** W przypadku powierzenia przez Wykonawcę wykonania części przedmiotu umowy podwykonawcy Wykonawca odpowiada za jego działania i zaniechania tak jak za własne działania i zaniechania.
- **16.** Wykonawcy wspólnie ubiegający się o udzielenie zamówienia, ponoszą solidarną odpowiedzialność za wykonanie umowy i wniesienie zabezpieczenia należytego wykonania umowy (art. 141 pzp).

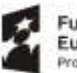

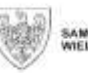

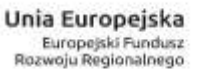

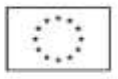

Zadanie jest realizowane w ramach projektu:

"Nowoczesne technologie w kształceniu zawodowym elementem rozwoju gospodarczego obszaru funkcjonalnego powiatów tureckiego i kolskiego", Wielkopolski Regionalny Program Operacyjny na lata 2014-2020, Oś Priorytetowa 9 "Infrastruktura dla kapitału ludzkiego", Działanie 9.3 "Inwestowanie w rozwój infrastruktury edukacyjnej i szkoleniowej", Poddziałanie 9.3.2 "Inwestowanie w rozwój infrastruktury kształcenia zawodowego".

Numer identyfikacyjny projektu: RPWP.09.03.02-30-0001/16.

**"Dostawa sprzętu komputerowego i oprogramowania na wyposażenie pracowni w ZST w Turku"**

w ramach projektu "Nowoczesne technologie w kształceniu zawodowym elementem rozwoju gospodarczego obszaru funkcjonalnego powiatów tureckiego i kolskiego",<br>Wielkopolski Regionalny Program Operacyjny na lata 2014-2020, Os Pr

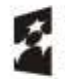

Fundusze Europejskie rogra Reg

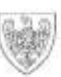

SAMORZAD WOJEWODZTWA

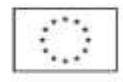

Użyte w niniejszej specyfikacji terminy mają następujące znaczenie:

- 1) "BIP" należy przez to rozumieć Biuletyn Informacji Publicznej Starostwa Powiatowego w Turku, www.bip.powiat.turek.pl;
- 2) "cena" należy przez to rozumieć cenę w rozumieniu art. 3 ust. 1 pkt 1 i ust. 2 ustawy z dnia 9 maja 2014 r. o informowaniu o cenach towarów i usług (Dz.U. z 2017 r. poz. 1830 ze zm.);
- 3) "dostawy" należy przez to rozumieć nabywanie rzeczy oraz innych dóbr, w szczególności na podstawie umowy sprzedaży, dostawy, najmu, dzierżawy oraz leasingu z opcją lub bez opcji zakupu, które może obejmować dodatkowo rozmieszczenie lub instalację;
- 4) ,,Izba" należy przez to rozumieć Krajową Izbę Odwoławczą;
- 5) Jednolity Europejski Dokument Zamówienia (JEDZ) należy przez to rozumieć dokument opublikowany w Rozporządzeniu Wykonawczym Komisji (UE) 2016/7 z dnia 5 stycznia 2016 r. ustanawiające standardowy formularz jednolitego europejskiego dokumentu zamówienia;
- 6) "kc" należy przez to rozumieć ustawę z dnia 23 kwietnia 1964 roku Kodeks cywilny (Dz. U. z 2018 r. poz. 1025 ze zm.);
- 7) "kierownik zamawiającego" należy przez to rozumieć Zarząd Powiatu Tureckiego;
- 8) "najkorzystniejsza oferta" należy przez to rozumieć ofertę która przedstawia najkorzystniejszy bilans ceny i innych kryteriów odnoszących się do przedmiotu zamówienia publicznego, których przedmiotu nie można z góry opisać w sposób jednoznaczny i wyczerpujący
- 9) "oferta częściowa" należy przez to rozumieć ofertę przewidującą, zgodnie z treścią specyfikacji istotnych warunków zamówienia, wykonanie części zamówienia publicznego;
- 10) "oferta wariantowa" należy przez to rozumieć ofertę przewidującą, zgodnie z warunkami określonymi w specyfikacji istotnych warunków zamówienia, odmienny niż określony przez Zamawiającego sposób wykonania zamówienia publicznego;
- 11) "oznakowanie" należy przez to rozumieć zaświadczenie, poświadczenie lub każdy inny dokument, potwierdzający, że obiekt budowlany, produkt, usługa, proces lub procedura spełniają określone wymogi;
- 12) postępowanie o udzielenie zamówienia należy przez to rozumieć postępowanie wszczynane w drodze publicznego ogłoszenia o zamówieniu w celu dokonania wyboru oferty wykonawcy, z którym zostanie zawarta umowa w sprawie zamówienia publicznego,
- 13) "pzp" ustawa z dnia 29 stycznia 2004 roku Prawo zamówień publicznych (Dz. U. z 2018 r., poz. 1986 i 1603);

**"Dostawa sprzętu komputerowego i oprogramowania na wyposażenie pracowni w ZST w Turku"**

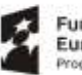

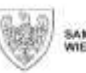

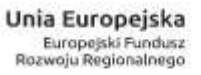

- 14) "roboty budowlane" należy przez to rozumieć wykonanie albo zaprojektowanie i wykonanie robót budowlanych określonych w przepisach wydanych na podstawie art. 2c pzp lub obiektu budowlanego, a także realizację obiektu budowlanego, za pomocą dowolnych środków, zgodnie z wymaganiami określonymi przez zamawiającego;
- 15) ,,RODO" rozporządzenie Parlamentu Europejskiego i Rady (UE) 2016/679 z dnia 27 kwietnia 2016 r. w sprawie ochrony osób fizycznych w związku z przetwarzaniem danych osobowych i w sprawie swobodnego przepływu takich danych oraz uchylenia dyrektywy 95/46/WE (ogólne rozporządzenie o ochronie danych) (Dz. Urz. UE L 119 z 04.05.2016, str. 1);
- 16) "SIWZ" niniejsza specyfikacja istotnych warunków zamówienia;
- 17) "środki komunikacji elektronicznej" należy przez to rozumieć środki komunikacji elektronicznej w rozumieniu ustawy z dnia 18 lipca 2002 r. o świadczeniu usług drogą elektroniczną (t.j. Dz. U. z 2017 r. poz. 1219 oraz z 2018 poz. 650);
- 18) "usługi" należy przez to rozumieć wszelkie świadczenia, których przedmiotem nie są roboty budowlane lub dostawy;
- 19) "umowa o podwykonawstwo" należy przez to rozumieć umowę w formie pisemnej o charakterze odpłatnym, której przedmiotem są usługi, dostawy lub roboty budowlane stanowiące część zamówienia publicznego, zawartą między wybranym przez zamawiającego wykonawcą a innym podmiotem (podwykonawcą), a w przypadku zamówień publicznych na roboty budowlane także między podwykonawcą a dalszym podwykonawcą lub między dalszymi podwykonawcami;
- 20) "wykonawca" należy przez to rozumieć osobę fizyczną, osobę prawną albo jednostkę organizacyjną nieposiadającą osobowości prawnej, która ubiega się o udzielenie zamówienia publicznego, złożyła ofertę lub zawarła umowę w sprawie zamówienia publicznego;
- 21) "zamawiający" należy przez to rozumieć Powiat Turecki reprezentowany przez Zarząd Powiatu Tureckiego;
- 22) "zamówienie" należy przez to rozumieć zamówienie publiczne, którego przedmiot został w sposób szczegółowy opisany w niniejszej SIWZ;

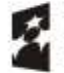

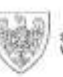

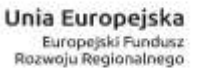

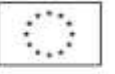

Następujące załączniki stanowią integralną część SIWZ:

 $\overline{\phantom{a}}$ 

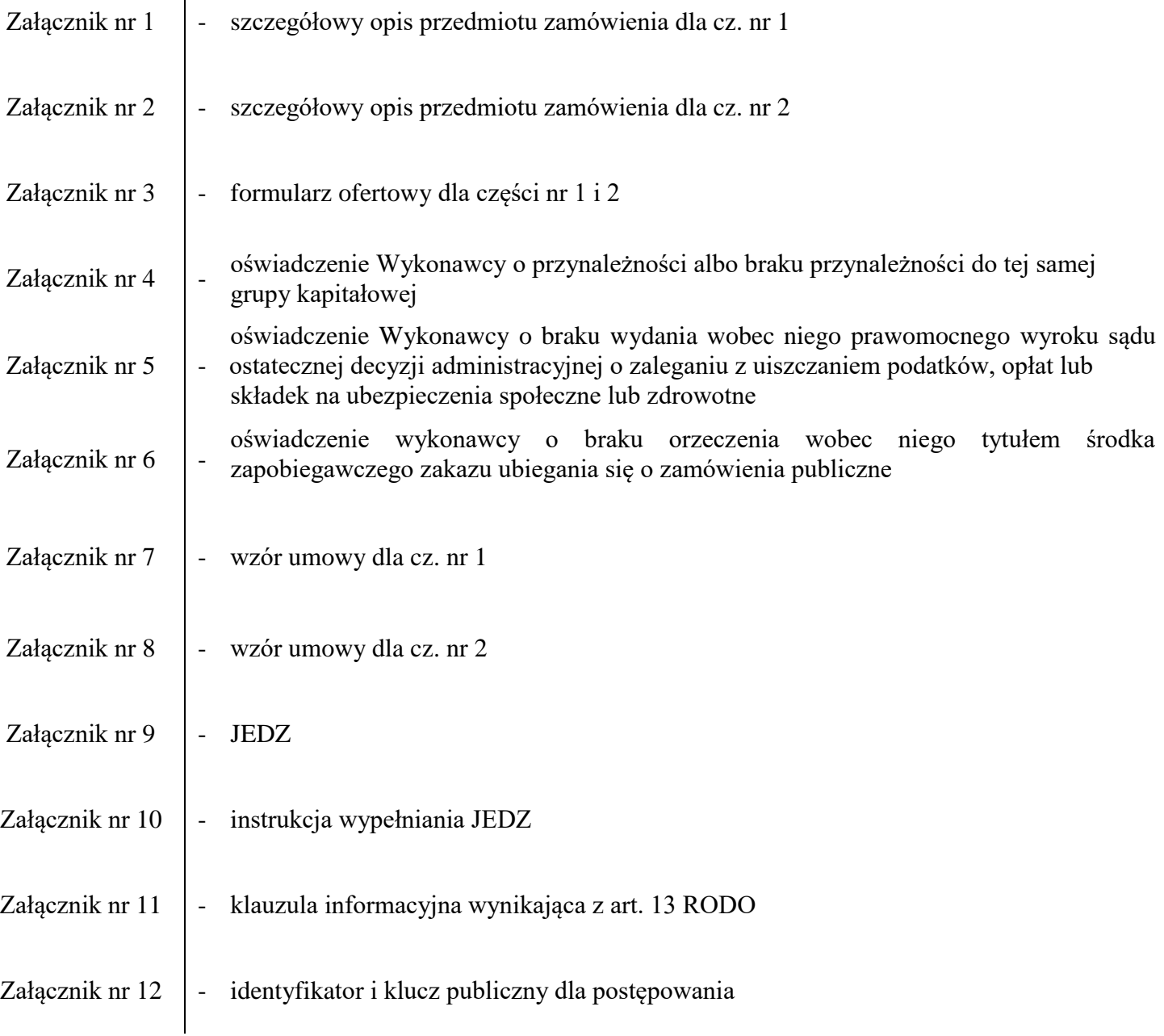

"Dostawa sprzętu komputerowego i oprogramowania na wyposażenie pracowni w ZST w Turku"<br>Wielkopolski Regionalny Program Operacyjny na lata 2014-2020, Os Priorytetowa 9 "Infrastruktura dla kapitału ludzkiego", Działanie 9.3

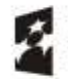

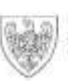

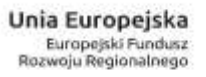

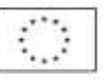

#### **Starostwo Powiatowe w Turku Wydział Inwestycji, Zamówień Publicznych i Projektów** ul. Kaliska 59 62 - 700 Turek

tel.: 63 222 32 00 faks: 63 278 83 19 e-mail: zamowienia@powiat.turek.pl www.powiat.turek.pl, www.bip.powiat.turek.pl dni i godziny pracy: poniedziałek - piątek: 7.30 - 15.30

w ramach projektu "Nowoczesne technologie w kształceniu zawodowym elementem rozwoju gospodarczego obszaru funkcjonalnego powiatów tureckiego i kolskiego",<br>Wielkopolski Regionalny Program Operacyjny na lata 2014-2020, Os Pr

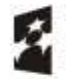

Fundusze<br>Europejskie Program Regio eim

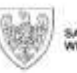

SAMORZAD WOJEWÓDZTWA

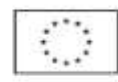